## The manual of Multi coin selector Features

- Intelligent CPU software control, and high accuracy.
- Self-programming without PC, and automatic self-test for problem
- Accept different kinds of coins at the same time. Free to set up pulses' output.
- Prevent not only electric shock but also electromagnetic interference.
- Support multi coins with only 1 signal output.
- Capable of accepting all worldwide Coins and Tokens

#### **Specifications**

Coin diameter: 15mm-32mm Atmospheric pressure: 86Kpa—106Kpa Signal output: pulse Coin thickness: 1.2mm-3.4mm Accuracy rate of identification: 99.5% Speed: <0.6s

Working voltage: DC +12V ±10% Working humidity: ≤95% Working current: 65mA ±5%

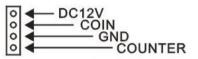

#### **The Setting Process for Parameters**

- 1. Hold on the button"Add" and the button "Minus" simultaneously for seconds, then letter "A" will appear from the LED display.
- 2. Hold on the button "Setup" for seconds, and letter "E" will appear. Next, use the button "Add" and the button "Minus" to choose how many kinds of coins you would like to use. Next, hold on the button "Setup" for seconds  $^6\cdot$  to finish.
- 3. Letter "H1" will appear. Use the button "Add" and the button "Minus" to choose how many samples you would like to insert later. Next, hold on the button "Setup" for seconds to finish.
  - \*The maximum is 30. Please choose more than 15 samples for more 1. accurate.
- 4. Letter "P1" will appear. Use the button "Add" and the button "Minus" to choose the amount of output's signals/pulses for coins. Next, hold on the button "Setup" for seconds to finish. \* The maximum pulse is 50.
- 5. Letter "F1" will appear. Use the button "Add" and the button "Minus" to choose accuracy. Next, hold on the button "Setup" for seconds to finish.
  - \* The value is from 1 to 30, and 1 is the most accurate. Normally,5-10 will be fine. If kinds of coins are too similar, the value should be more accurate.
- 6. The first kind of coin has been set up so far. Please repeat No.3- No.5 $_1$  until all kinds of coins has been set up. Letter "A" will appear again after all above procedures is finished.
- 7. Hold on the button "Setup" for seconds, and letter "E" will appear. Finally,  $\frac{1}{4}$  turn off and turn on the power. The setting will be stored.

You can start sampling after the setting is finished. Please choose more than 15 coins. The sampling will affect the accuracy of coin selector.

#### **Sampling**

- 1. Hold on the button "Setup" for seconds, then letter "A1" will appear from the LED display.
- 2. Please start to sample the first kind of coins. The letter "A1" will appear again after finished.
- Hold on the button "Setup" for seconds, then letter "A2" will appear. Next, please start to sample second kind of coins. The letter "A2" will appear again after finished.
- 4. Please repeat No.3 until all kinds of coins you need is set up. \* If you already set up all kinds of coins you need, and it is less than the product has, please keep holding on the button " setup" for seconds to skip the rest sampling. For example: If you choose "6-kind-of-coin of multi-coin selector" to set up 4 types of coins, please hold on the button "setup" for seconds to skip the sampling of fifth and sixth kind of coin after you finish fourth kind of coin.

The system will restart automatically after finished.

The product can be used after finishing sampling.

# If you don't need to use AP mode, please skip AP mode setting. <u>AP mode</u>

Using this mode, you are able to control the output pulse ratios.

- Please hold on the button "Setup" and the button "Add" simultaneously for seconds, then hold on the button "Setup" for seconds to get into AP mode.
- Please select the value of AP mode. The coin selector will generate 1 external signal output when the internal signal- "P" value of parameter-reaches the value.
- . The default value of AP mode is 1.

### **Recover Factory Default**

If you want to clear all setting and sampling you have set up,

Turn off power

Hold on the button "setup" and the button "add" simultaneously.

Turn on power

Release the buttons when hearing beep.